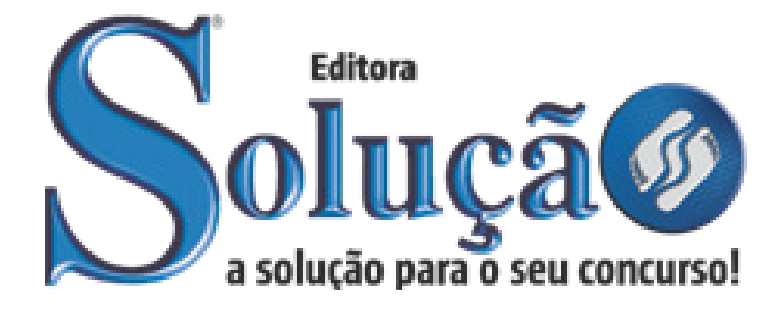

CÓD: SL-157OT-21 7908433213192

# IVOTI PREFEITURA MUNICIPAL DE IVOTI DO ESTADO DO RIO GRANDE DO SUL

Comum aos Cargos de Ensino Superior: *Advogado, Agente Técnico Fazendário, Arquiteto, Bibliotecário, Contador, Engenheiro Civil, Farmacêutico, Fonoaudiólogo, Gestor de Recursos Humanos, Médico – Ginecologista, Psicólogo e Veterinário*

**EDITAL Nº 211, DE 15 DE OUTUBRO DE 2021**

ÍNDICE

# *Língua Portuguesa*

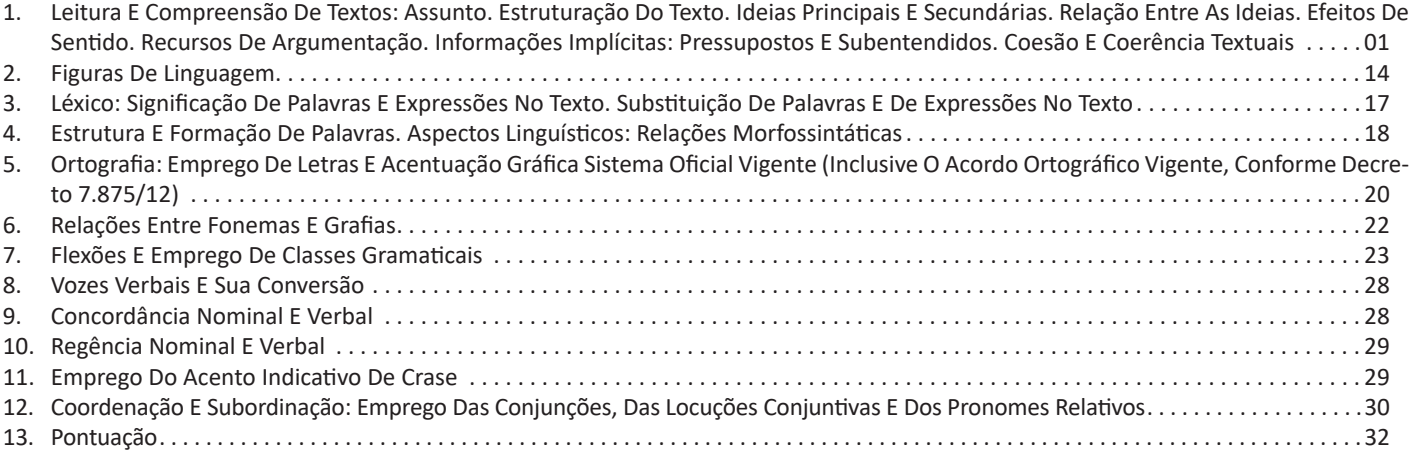

# *Legislação/Estrutura E Funcionamento*

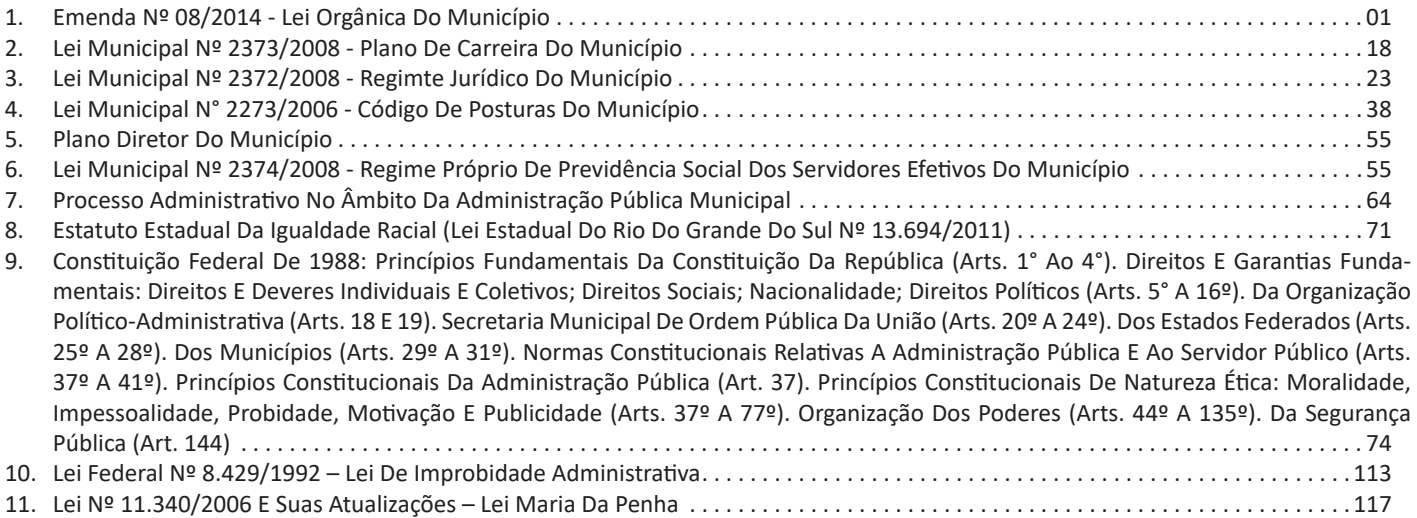

# *Informática*

1. Conhecimentos Do Sistema Operacional Microsoft Windows 10: (1) Área De Trabalho (Exibir, Classificar, Atualizar, Resolução Da Tela, Gadgets) E Menu Iniciar (Documentos, Imagens, Computador, Painel De Controle, Dispositivos E Impressoras, Programa Padrão, Ajuda E Suporte, Desligar, Todos Os Programas, Pesquisar Programa E Arquivos E Ponto De Partida): Saber Trabalhar, Exibir, Alterar, Organizar, Classificar, Ver As Propriedades, Identificar, Usar E Configurar, Utilizando Menus Rápidos Ou Suspensos, Painéis, Listas, Caixa De Pesquisa, Menus, Ícones, Janelas, Teclado E/Ou Mouse; (2) Propriedades Da Barra De Tarefas, Do Menu Iniciar E Do Gerenciador De Tarefas: Saber Trabalhar, Exibir, Alterar, Organizar, Identificar, Usar, Fechar Programa E Configurar, Utilizando As Partes Da Janela (Botões, Painéis, Listas, Caixa De Pesquisa, Caixas De Marcação, Menus, Ícones E Etc.), Teclado E/Ou Mouse; (3) Janelas (Navegação No Windows E O Trabalho Com Arquivos, Pastas E Bibliotecas), Painel De Controle E Lixeira: Saber Exibir, Alterar, Organizar, Identificar, Usar E Configurar Ambientes, Componentes Da Janela, Menus, Barras De Ferramentas E Ícones; Usar As Funcionalidades Das Janelas, Programa E Aplicativos Utilizando As Partes Da Janela (Botões, Painéis, Listas, Caixa De Pesquisa, Caixas De Marcação, Menus, Ícones E Etc.), Teclado E/Ou Mouse; (4) Bibliotecas, Arquivos, Pastas, Ícones E Atalhos: Realizar Ações E Operações Sobre Bibliotecas, Arquivos, Pastas, Ícones E Atalhos: Localizar, Copiar, Mover, Criar, Criar Atalhos, Criptografar, Ocultar, Excluir, Recortar, Colar, Renomear, Abrir, Abrir Com, Editar, Enviar Para, Propriedades E Etc.; E (5) Nomes Válidos: Identificar E Utilizar Nomes Válidos Para Bibliotecas, Arquivos, Pastas, Ícones E Atalhos. . . . . . . . . . 01

# ÍNDICE

- 2. Conhecimentos Sobre O Programa Microsoft Word 2016: (1) Ambiente E Componentes Do Programa: Saber Identificar, Caracterizar, Usar, Alterar, Configurar E Personalizar O Ambiente, Componentes Da Janela, Funcionalidades, Menus, Ícones, Barra De Ferramentas, Guias, Grupos E Botões, Incluindo Número De Páginas E Palavras, Erros De Revisão, Idioma, Modos De Exibição Do Documento E Zoom; (2) Documentos: Abrir, Fechar, Criar, Excluir, Visualizar, Formatar, Alterar, Salvar, Configurar Documentos, Utilizado As Barras De Ferramentas, Menus, Ícones, Botões, Guias E Grupos Da Faixa De Opções, Teclado E/Ou Mouse; (3) Barra De Ferramentas: Identificar E Utilizar Os Botões E Ícones Das Barras De Ferramentas Das Guias E Grupos Início, Inserir, Layout Da Página, Referências, Correspondências, Revisão E Exibição, Para Formatar, Personalizar, Configurar, Alterar E Reconhecer A Formatação De Textos E Documentos; E (4) Ajuda: Saber Usar A Ajuda. . 03
- 3. Conhecimentos Sobre O Programa Microsoft Excel 2016: (1) Ambiente E Componentes Do Programa: Saber Identificar, Caracterizar, Usar, Alterar, Configurar E Personalizar O Ambiente, Componentes Da Janela, Funcionalidades, Menus, Ícones, Barra De Ferramentas, Guias, Grupos E Botões; (2) Elementos: Definir E Identificar Célula, Planilha E Pasta; Saber Selecionar E Reconhecer A Seleção De Células, Planilhas E Pastas; (3) Planilhas E Pastas: Abrir, Fechar, Criar, Visualizar, Formatar, Salvar, Alterar, Excluir, Renomear, Personalizar, Configurar Planilhas E Pastas, Utilizar Fórmulas E Funções, Utilizar As Barra De Ferramentas, Menus, Ícones, Botões, Guias E Grupos Da Faixa De Opções, Teclado E/Ou Mouse; (4) Barra De Ferramentas: Identificar E Utilizar Os Ícones E Botões Das Barras De Ferramentas Das Guias E Grupos Início, Inserir, Layout Da Página, Fórmulas, Dados, Revisão E Exibição, Para Formatar, Alterar, Selecionar Células, Configurar, Reconhecer A Formatação De Textos E Documentos E Reconhecer A Seleção De Células; (5) Fórmulas: Saber O Significado E Resultado De Fórmulas; E (6) Ajuda: Saber Usar A Ajuda. . 12
- 4. Mozilla Firefox Versão Atualizada: (1) Ambiente E Componentes Do Programa: Identificar O Ambiente, Características E Componentesda Janela Principal; (2) Funcionalidades: Identificar E Saber Usar Todas As Funcionalidades Do Mozilla Firefox. Internet Explorer 11: (1) Identificar O Ambiente, Características E Componentes Da Janela Principal Do Internet Explorer; (2) Identificar E Usar As Funcionalidades Da Barra De Ferramentas E De Status; (3) Identificar E Usar As Funcionalidades Dos Menus; (4) Identificar E Usar As Funcionalidades Das Barras De Menus, Favoritos, Botões Do Modo De Exibição De Compatibilidade, Barra De Comandos, Barra De Status; E (5) Utilizar Teclas De Atalho Para Qualquer Operação. Google Chrome Versão Atualizada: (1) Ambiente E Componentes Do Programa: Identificar O Ambiente, Características E Componentes Da Janela Principal; (2) Funcionalidades: Identificar E Saber Usar Todas As Funcionalidades Do Google Chrome. Outlook Express: Contas De E-Mail, Endereços De E-Mail, Escrever, Enviar, Responder E Encaminhar Mensagens, Destinatário Oculto, Arquivos Anexos, Organizar E Selecionar Mensagens Recebidas. Importar E Exportar Mensagens. Funcionalidade Dos Menus, Ferramentas E Teclas De Atalho. Microsoft Outlook 2016: Contas De E-Mail, Endereços De E-Mail, Escrever, Enviar, Responder E Encaminhar Mensagens, Destinatário Oculto, Arquivos Anexos, Organizar E Selecionar Mensagens Recebidas. Importar E Exportar Mensagens. Funcionalidade Dos Menus, Ferramentas E Teclas De Atalho. Gmail: Funcionamento Do Serviço De E-Mail Gmail, Incluindo: Menus, Caixas De Emails, Enviados, Rascunhos, Configurações, Estrela, Escrever, Responder, Encaminhar, Inserir Anexos, Filtros, Entre Outros. . 18

# *Matemática/Raciocínio Lógico*

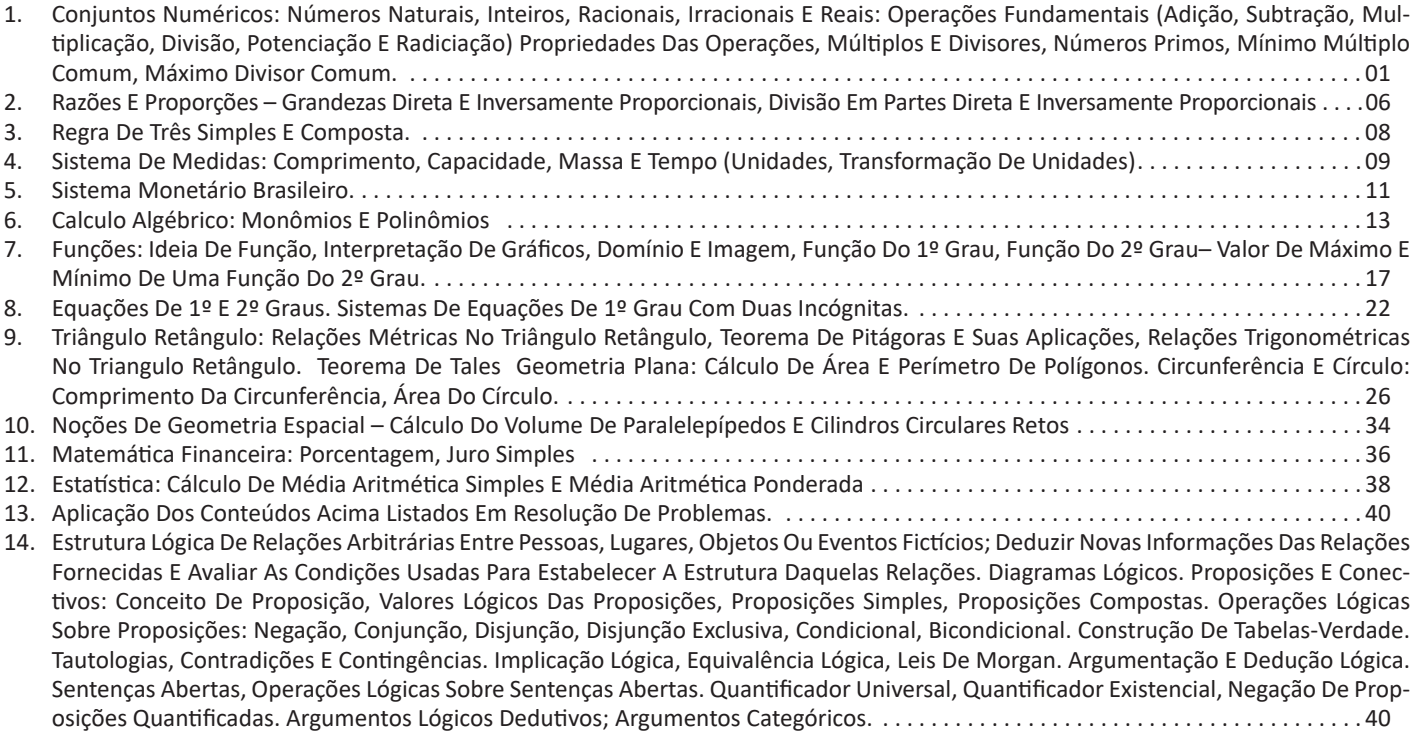

# **LEITURA E COMPREENSÃO DE TEXTOS: ASSUNTO. ESTRUTURAÇÃO DO TEXTO. IDEIAS PRINCIPAIS E SE-CUNDÁRIAS. RELAÇÃO ENTRE AS IDEIAS. EFEITOS DE SENTIDO. RECURSOS DE ARGUMENTAÇÃO. INFORMA-ÇÕES IMPLÍCITAS: PRESSUPOSTOS E SUBENTENDIDOS. COESÃO E COERÊNCIA TEXTUAIS**

# **Compreensão e interpretação de textos**

Chegamos, agora, em um ponto muito importante para todo o seu estudo: a interpretação de textos. Desenvolver essa habilidade é essencial e pode ser um diferencial para a realização de uma boa prova de qualquer área do conhecimento.

Mas você sabe a diferença entre compreensão e interpretação? A **compreensão** é quando você entende o que o texto diz de forma explícita, aquilo que está na superfície do texto.

Quando Jorge fumava, ele era infeliz.

Por meio dessa frase, podemos entender que houve um tempo que Jorge era infeliz, devido ao cigarro.

A **interpretação** é quando você entende o que está implícito, nas entrelinhas, aquilo que está de modo mais profundo no texto ou que faça com que você realize inferências.

Quando Jorge fumava, ele era infeliz.

Já compreendemos que Jorge era infeliz quando fumava, mas podemos interpretar que Jorge parou de fumar e que agora é feliz. Percebeu a diferença?

# **Tipos de Linguagem**

Existem três tipos de linguagem que precisamos saber para que facilite a interpretação de textos.

• Linguagem Verbal é aquela que utiliza somente palavras. Ela pode ser escrita ou oral.

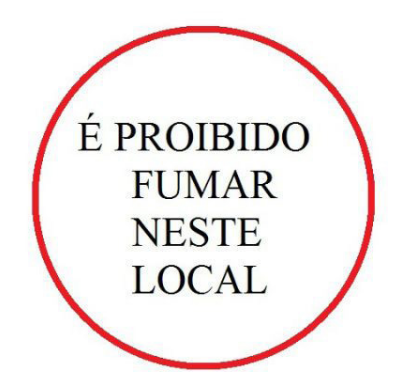

• Linguagem não-verbal é aquela que utiliza somente imagens, fotos, gestos... não há presença de nenhuma palavra.

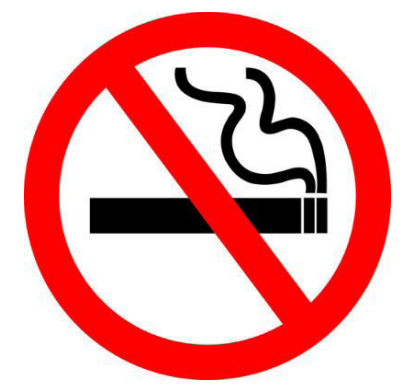

• Linguagem Mista (ou híbrida) é aquele que utiliza tanto as palavras quanto as imagens. Ou seja, é a junção da linguagem verbal com a não-verbal.

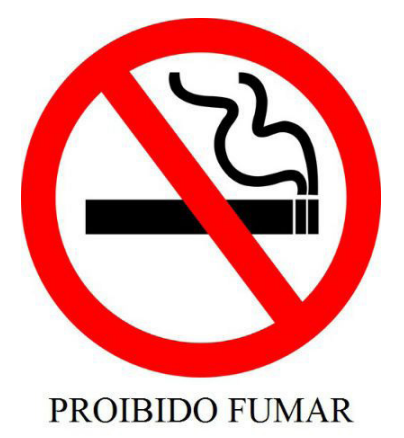

Além de saber desses conceitos, é importante sabermos identificar quando um texto é baseado em outro. O nome que damos a este processo é intertextualidade.

# **Interpretação de Texto**

Interpretar um texto quer dizer dar sentido, inferir, chegar a uma conclusão do que se lê. A interpretação é muito ligada ao subentendido. Sendo assim, ela trabalha com o que se pode deduzir de um texto.

A interpretação implica a mobilização dos conhecimentos prévios que cada pessoa possui antes da leitura de um determinado texto, pressupõe que a aquisição do novo conteúdo lido estabeleça uma relação com a informação já possuída, o que leva ao crescimento do conhecimento do leitor, e espera que haja uma apreciação pessoal e crítica sobre a análise do novo conteúdo lido, afetando de alguma forma o leitor.

Sendo assim, podemos dizer que existem diferentes tipos de leitura: uma leitura prévia, uma leitura seletiva, uma leitura analítica e, por fim, uma leitura interpretativa.

É muito importante que você:

- Assista os mais diferenciados jornais sobre a sua cidade, estado, país e mundo;

- Se possível, procure por jornais escritos para saber de notícias (e também da estrutura das palavras para dar opiniões);

- Leia livros sobre diversos temas para sugar informações ortográficas, gramaticais e interpretativas;

- Procure estar sempre informado sobre os assuntos mais polêmicos;

- Procure debater ou conversar com diversas pessoas sobre qualquer tema para presenciar opiniões diversas das suas.

# **Dicas para interpretar um texto:**

– Leia lentamente o texto todo.

No primeiro contato com o texto, o mais importante é tentar compreender o sentido global do texto e identificar o seu objetivo.

– Releia o texto quantas vezes forem necessárias.

Assim, será mais fácil identificar as ideias principais de cada parágrafo e compreender o desenvolvimento do texto.

– Sublinhe as ideias mais importantes.

Sublinhar apenas quando já se tiver uma boa noção da ideia principal e das ideias secundárias do texto.

– Separe fatos de opiniões.

O leitor precisa separar o que é um fato (verdadeiro, objetivo e comprovável) do que é uma opinião (pessoal, tendenciosa e mutável).

– Retorne ao texto sempre que necessário.

Além disso, é importante entender com cuidado e atenção os enunciados das questões.

– Reescreva o conteúdo lido.

Para uma melhor compreensão, podem ser feitos resumos, tópicos ou esquemas.

Além dessas dicas importantes, você também pode grifar palavras novas, e procurar seu significado para aumentar seu vocabulário, fazer atividades como caça-palavras, ou cruzadinhas são uma distração, mas também um aprendizado.

Não se esqueça, além da prática da leitura aprimorar a compreensão do texto e ajudar a aprovação, ela também estimula nossa imaginação, distrai, relaxa, informa, educa, atualiza, melhora nosso foco, cria perspectivas, nos torna reflexivos, pensantes, além de melhorar nossa habilidade de fala, de escrita e de memória.

Um texto para ser compreendido deve apresentar ideias seletas e organizadas, através dos parágrafos que é composto pela ideia central, argumentação e/ou desenvolvimento e a conclusão do texto.

O primeiro objetivo de uma interpretação de um texto é a identificação de sua ideia principal. A partir daí, localizam-se as ideias secundárias, ou fundamentações, as argumentações, ou explicações, que levem ao esclarecimento das questões apresentadas na prova.

Compreendido tudo isso, interpretar significa extrair um significado. Ou seja, a ideia está lá, às vezes escondida, e por isso o candidato só precisa entendê-la – e não a complementar com algum valor individual. Portanto, apegue-se tão somente ao texto, e nunca extrapole a visão dele.

# **IDENTIFICANDO O TEMA DE UM TEXTO**

O tema é a ideia principal do texto. É com base nessa ideia principal que o texto será desenvolvido. Para que você consiga identificar o tema de um texto, é necessário relacionar as diferentes informações de forma a construir o seu sentido global, ou seja, você precisa relacionar as múltiplas partes que compõem um todo significativo, que é o texto.

Em muitas situações, por exemplo, você foi estimulado a ler um texto por sentir-se atraído pela temática resumida no título. Pois o título cumpre uma função importante: antecipar informações sobre o assunto que será tratado no texto.

Em outras situações, você pode ter abandonado a leitura porque achou o título pouco atraente ou, ao contrário, sentiu-se atraído pelo título de um livro ou de um filme, por exemplo. É muito comum as pessoas se interessarem por temáticas diferentes, dependendo do sexo, da idade, escolaridade, profissão, preferências pessoais e experiência de mundo, entre outros fatores.

Mas, sobre que tema você gosta de ler? Esportes, namoro, sexualidade, tecnologia, ciências, jogos, novelas, moda, cuidados com o corpo? Perceba, portanto, que as temáticas são praticamente infinitas e saber reconhecer o tema de um texto é condição essencial para se tornar um leitor hábil. Vamos, então, começar nossos estudos?

Propomos, inicialmente, que você acompanhe um exercício bem simples, que, intuitivamente, todo leitor faz ao ler um texto: reconhecer o seu tema. Vamos ler o texto a seguir?

#### **CACHORROS**

Os zoólogos acreditam que o cachorro se originou de uma espécie de lobo que vivia na Ásia. Depois os cães se juntaram aos seres humanos e se espalharam por quase todo o mundo. Essa amizade começou há uns 12 mil anos, no tempo em que as pessoas precisavam caçar para se alimentar. Os cachorros perceberam que, se não atacassem os humanos, podiam ficar perto deles e comer a comida que sobrava. Já os homens descobriram que os cachorros podiam ajudar a caçar, a cuidar de rebanhos e a tomar conta da casa, além de serem ótimos companheiros. Um colaborava com o outro e a parceria deu certo.

Ao ler apenas o título "Cachorros", você deduziu sobre o possível assunto abordado no texto. Embora você imagine que o texto vai falar sobre cães, você ainda não sabia exatamente o que ele falaria sobre cães. Repare que temos várias informações ao longo do texto: a hipótese dos zoólogos sobre a origem dos cães, a associação entre eles e os seres humanos, a disseminação dos cães pelo mundo, as vantagens da convivência entre cães e homens.

As informações que se relacionam com o tema chamamos de subtemas (ou ideias secundárias). Essas informações se integram, ou seja, todas elas caminham no sentido de estabelecer uma unidade de sentido. Portanto, pense: sobre o que exatamente esse texto fala? Qual seu assunto, qual seu tema? Certamente você chegou à conclusão de que o texto fala sobre a relação entre homens e cães. Se foi isso que você pensou, parabéns! Isso significa que você foi capaz de identificar o tema do texto!

*Fonte: https://portuguesrapido.com/tema-ideia-central-e-ideias-secundarias/*

# **IDENTIFICAÇÃO DE EFEITOS DE IRONIA OU HUMOR EM TEXTOS VARIADOS**

# **Ironia**

Ironia *é o recurso pelo qual o emissor diz o contrário do que está pensando ou sentindo (ou por pudor em relação a si próprio ou com intenção depreciativa e sarcástica em relação a outrem).* 

A ironia consiste na utilização de determinada palavra ou expressão que, em um outro contexto diferente do usual, ganha um novo sentido, gerando um efeito de humor.

Exemplo:

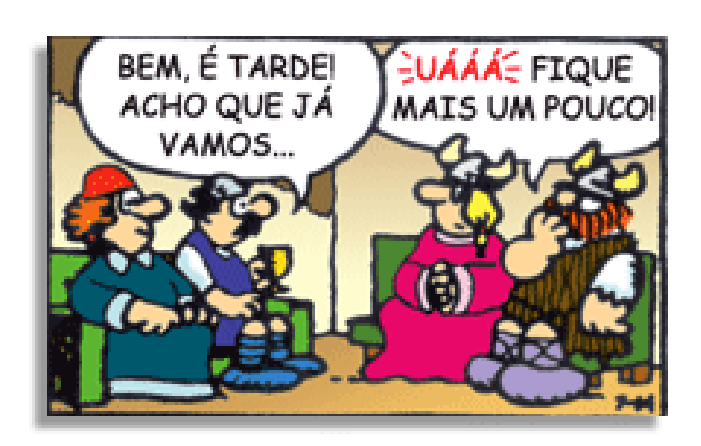

# LÍNGUA PORTUGUESA

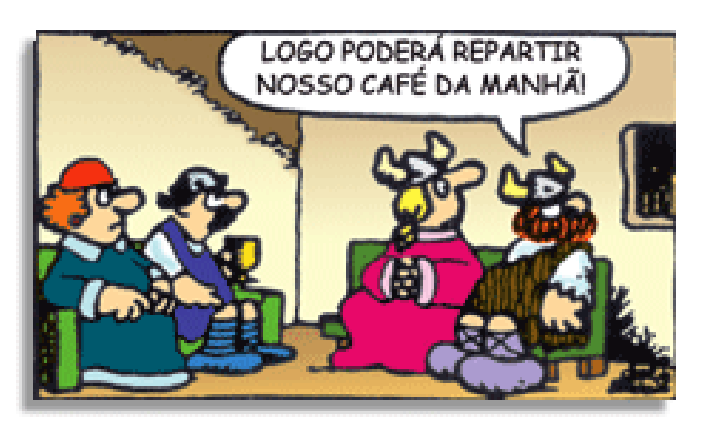

Na construção de um texto, ela pode aparecer em três modos: ironia verbal, ironia de situação e ironia dramática (ou satírica).

#### *Ironia verbal*

Ocorre quando se diz algo pretendendo expressar outro significado, normalmente oposto ao sentido literal. A expressão e a intenção são diferentes.

Exemplo: Você foi tão bem na prova! Tirou um zero incrível!

#### *Ironia de situação*

A intenção e resultado da ação não estão alinhados, ou seja, o resultado é contrário ao que se espera ou que se planeja.

Exemplo: Quando num texto literário uma personagem planeja uma ação, mas os resultados não saem como o esperado. No livro "Memórias Póstumas de Brás Cubas", de Machado de Assis, a personagem título tem obsessão por ficar conhecida. Ao longo da vida, tenta de muitas maneiras alcançar a notoriedade sem sucesso. Após a morte, a personagem se torna conhecida. A ironia é que planejou ficar famoso antes de morrer e se tornou famoso após a morte.

### *Ironia dramática (ou satírica)*

*A ironia dramática é um efeito de sentido que ocorre nos textos literários quando o leitor, a audiência, tem mais informações do que tem um personagem sobre os eventos da narrativa e sobre intenções de outros personagens. É um recurso usado para aprofundar os significados ocultos em diálogos e ações e que, quando captado pelo leitor, gera um clima de suspense, tragédia ou mesmo comédia, visto que um personagem é posto em situações que geram conflitos e mal-entendidos porque ele mesmo não tem ciência do todo da narrativa.*

Exemplo: Em livros com narrador onisciente, que sabe tudo o que se passa na história com todas as personagens, é mais fácil aparecer esse tipo de ironia. A peça como Romeu e Julieta, por exemplo, se inicia com a fala que relata que os protagonistas da história irão morrer em decorrência do seu amor. As personagens agem ao longo da peça esperando conseguir atingir seus objetivos, mas a plateia já sabe que eles não serão bem-sucedidos.

### **Humor**

Nesse caso, é muito comum a utilização de situações que pareçam cômicas ou surpreendentes para provocar o efeito de humor.

Situações cômicas ou potencialmente humorísticas compartilham da característica do efeito surpresa. O humor reside em ocorrer algo fora do esperado numa situação.

Há diversas situações em que o humor pode aparecer. Há as tirinhas e charges, que aliam texto e imagem para criar efeito cômico; há anedotas ou pequenos contos; e há as crônicas, frequentemente acessadas como forma de gerar o riso.

Os textos com finalidade humorística podem ser divididos em quatro categorias: anedotas, cartuns, tiras e charges.

Exemplo:

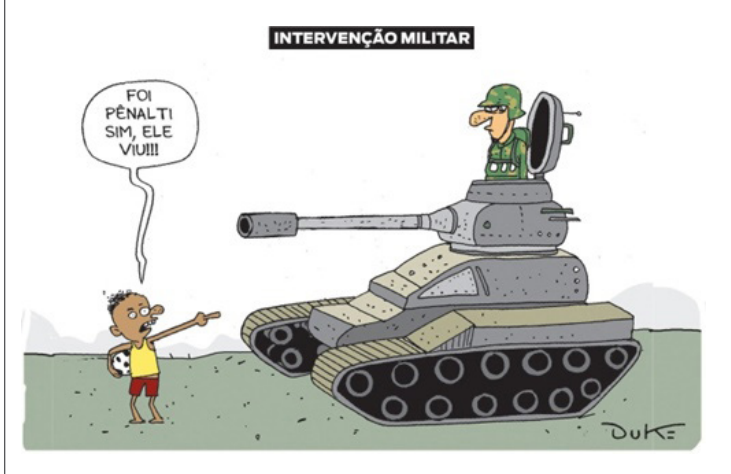

# **ANÁLISE E A INTERPRETAÇÃO DO TEXTO SEGUNDO O GÊNERO EM QUE SE INSCREVE**

Compreender um texto trata da análise e decodificação do que de fato está escrito, seja das frases ou das ideias presentes. Interpretar um texto, está ligado às conclusões que se pode chegar ao conectar as ideias do texto com a realidade. Interpretação trabalha com a subjetividade, com o que se entendeu sobre o texto.

Interpretar um texto permite a compreensão de todo e qualquer texto ou discurso e se amplia no entendimento da sua ideia principal. Compreender relações semânticas é uma competência imprescindível no mercado de trabalho e nos estudos.

Quando não se sabe interpretar corretamente um texto pode-se criar vários problemas, afetando não só o desenvolvimento profissional, mas também o desenvolvimento pessoal.

#### **Busca de sentidos**

Para a busca de sentidos do texto, pode-se retirar do mesmo os **tópicos frasais** presentes em cada parágrafo. Isso auxiliará na apreensão do conteúdo exposto.

Isso porque é ali que se fazem necessários, estabelecem uma relação hierárquica do pensamento defendido, retomando ideias já citadas ou apresentando novos conceitos.

Por fim, concentre-se nas ideias que realmente foram explicitadas pelo autor. Textos argumentativos não costumam conceder espaço para divagações ou hipóteses, supostamente contidas nas entrelinhas. Deve-se ater às ideias do autor, o que não quer dizer que o leitor precise ficar preso na superfície do texto, mas é fundamental que não sejam criadas suposições vagas e inespecíficas.

# **Importância da interpretação**

A prática da leitura, seja por prazer, para estudar ou para se informar, aprimora o vocabulário e dinamiza o raciocínio e a interpretação. A leitura, além de favorecer o aprendizado de conteúdos específicos, aprimora a escrita.

# **EMENDA Nº 08/2014 - LEI ORGÂNICA DO MUNICÍPIO**

# **LEI ORGÂNICA DO MUNICÍPIO DE IVOTI/RS.**

# **PREÂMBULO**

Nós do Legislativo Ivotiense, composto pelos nove vereadores eleitos e constituídos como representantes da população do Município, conforme o mandato que nos foi conferido, incluindo as delegações de todos os poderes inerentes ao mesmo, e agradecendo pela intensa e precisa colaboração obtida, de diversos segmentos da sociedade, dentre os quais, destacamos a Pró Constituinte Municipal, a EMATER e a Brigada Militar, com satisfação, promulgamos e publicamos, a Lei Orgânica do Município de Ivoti, conforme disposições das Constituições Federal e Estadual, esperando que a mesma possa cumprir suas finalidades que seja utilizada com o fim precípuo de gerar o bem comum da coletividade, ou seja, o principal princípio que sempre norteou todas as fases de sua elaboração.

# **TÍTULO I DISPOSIÇÕES PRELIMINARES**.

Art. 1º O Município de Ivoti, pessoa jurídica de direito público interno, é unidade territorial que integra a organização político-administrativa da República Federativa do Brasil, dotada de autonomia política, administrativa, financeira e legislativa nos termos assegurados pela Constituição da República, pela Constituição do Estado e por esta Lei orgânica.

Art. 2º O território do Município poderá ser dividido em distritos, criados, organizados e suprimidos por Lei Municipal, observada a legislação estadual e a consulta plebiscitária.

Art. 3º O Município integra a divisão administrativa do Estado.

Art. 4º A Sede do Município dá-lhe o nome e tem a categoria de cidade, enquanto as sedes dos distritos têm a categoria de vida.

Art. 5º Constituem bens do Município as coisas móveis e imóveis, direitos e ações que a qualquer título lhe pertencem.

Art. 6º São símbolos do Município, o Brasão, a Bandeira e o Hino, representativos de sua cultura e história.

# **TÍTULO II DA COMPETÊNCIA MUNICIPAL.**

Art. 7º Compete ao Município:

I - legislar sobre assuntos de interesse local;

II - suplementar a legislação federal e estadual no que couber; III - instituir e arrecadar os tributos de sua competência,

bem como aplicar as suas rendas, sem prejuízo da obrigatoriedade de prestar contas e publicar balancetes nos prazos fixados em Lei;

IV - criar, organizar e suprimir distritos, observada a legislação pertinente;

V - instituir a guarda municipal destinada à proteção de seus bens, serviços e instalações, conforme dispuser a Lei;

VI - organizar e prestar, diretamente, ou sob regime de concessão, ou permissão, entre outros, os seguintes serviços:

a) transporte coletivo urbano e intramunicipal;

b) abastecimento de água e esgotos sanitários;

c) mercados, feiras e matadouros locais;

d) cemitérios e serviços funerários;

e) iluminação pública;

f) limpeza pública, coleta domiciliar e destinação final do lixo.

VII - manter, com a cooperação técnica e financeira do Estado e da União, programas de educação pré-escolar e ensino fundamental;

VIII - prestar, com a cooperação técnica e financeira do Estado e da União serviços de atendimento à saúde da população;

IX - promover a proteção do patrimônio histórico, cultural, artístico, turístico e paisagístico local, observada a legislação e ação fiscalizadora federal e estadual;

X - promover a cultura e a recreação;

XI - fomentar a produção agropecuária e demais atividades econômicas, inclusive a artesanal;

XII - preservar as florestas, a fauna e a flora;

XIII - realizar serviços de assistência social, diretamente, por meio de instituições privadas, conforme critérios e condições fixadas em Lei Municipal;

XIV - realizar programas de apoio às práticas desportivas;

XV - realizar programas de alfabetização;

XVI - realizar atividades de defesa civil, inclusive a de combate a incêndios e prevenção de acidentes naturais, em coordenação com o Estado e a União;

XVII - elaborar o Plano Diretor;

XVIII - executar obras de:

a) abertura, pavimentação e conservação de vias;

b) drenagem pluvial;

c) construção e conservação de estradas, parques, jardins e hortos florestais;

d) construção de estradas vicinais;

e) edificação e conservação de prédios públicos municipais; XIX - fixar:

a) tarifas dos serviços públicos, inclusive dos serviços de táxis;

b) horário de funcionamento dos estabelecimentos industriais, comerciais e de serviços;

XX - sinalizar as vias públicas urbanas e rurais;

XXI - regulamentar a utilização de vias e logradouros públicos;

XXII - conceder licença para:

a) localização, instalação e funcionamento de estabelecimentos industriais, comerciais e de serviços;

b) afixação de cartazes, letreiros, anúncios, faixas, emblemas e utilização de alto-falantes para fins de publicidade e propaganda;

c) exercício de comércio eventual ou ambulante;

d) realização de jogos, espetáculos e divertimentos públicos, observadas as prescrições legais;

e) prestação dos serviços de táxis.

Art. 8º Além das competências previstas no artigo anterior, o Município atuará em cooperação com o Estado e a União, para o exercício das competências enumeradas no artigo 23 da Constituição Federal, desde que as condições sejam do interesse do Município.

# **TÍTULO III DO GOVERNO MUNICIPAL CAPÍTULO I DOS PODERES MUNICIPAIS.**

Art. 9º O Governo Municipal é constituído pelos Poderes Legislativo e Executivo, independentes e harmônicos entre si.

Parágrafo Único - É vedado, aos Poderes Municipais, a delegação recíproca de atribuições, salvo nos casos previstos nesta Lei Orgânica.

# **CAPÍTULO II DO PODER LEGISLATIVO SEÇÃO I DA CÂMARA DE VEREADORES.**

Art. 10 O Poder Legislativo é exercido pela Câmara de Vereadores, composta por Vereadores eleitos, para cada legislatura, entre cidadãos maiores de dezoito anos, no exercício dos direitos políticos, pelo voto direto e secreto.

Parágrafo Único - Cada Legislatura terá a duração de quatro anos.

Art. 11 O número de vereadores será fixada pela Câmara de Vereadores, através de Decreto legislativo, observados os limites estabelecidos na Constituição Federal.

# **SEÇÃO II DA POSSE**

Art. 12 Sob a Presidência do vereador mais votado, entre os presentes, por ocasião da posse, os demais vereadores prestarão compromisso e tomarão posse, cabendo ao presidente prestar a seguinte declaração: "Prometo cumprir a Constituição Federal, a Constituição Estadual e a Lei Orgânica Municipal, observar as leis, desempenhar o mandato que me foi confiado e trabalhar pelo progresso do Município e bem-estar da população".

Art. 13 Prestado este compromisso, pelo Presidente, o mesmo fará a chamada nominal de cada vereador, que declarará: "Assim o prometo".

Art. 14 O vereador que não tomar posse na sessão prevista no artigo 12, deverá faze-lo no prazo de quinze dias, salvo motivo justo, aceito pela Câmara de Vereadores.

Art. 15 No ato da posse, os vereadores deverão fazer declaração de seus bens, as quais ficarão arquivadas no Legislativo e franqueadas ao acesso público, para conferência, durante toda a Legislatura.

# **SEÇÃO III DAS ATRIBUIÇÕES DA CÂMARA DE VEREADORES**

Art. 16 Cabe a Câmara de Vereadores, com a sanção do Prefeito, legislar sobre as matérias de competência do Município, especialmente no que se refere ao que segue:

I - assuntos de interesse local, inclusive suplementando a legislação federal e a estadual, notadamente no que diz respeito:

a) à saúde, à assistência pública e à proteção e garantia das pessoas portadoras de deficiência;

b) à proteção de documentos, obras e outros bens de valor histórico, artístico e cultural, como os monumentos, as paisagens naturais notáveis e os sítios arqueológicos do Município;

c) à impedir a evasão, destruição e descaracterização de obras de arte e outros bens de valor histórico, artístico e cultural do município;

d) à abertura de meios de acesso à cultura, à educação e à ciência;

e) à proteção ao meio ambiente e ao combate à poluição;

f) ao incentivo à indústria, ao comércio e à agropecuária;

g) à criação de distritos industriais;

h) à promoção de programas de construção de moradias, melhorando as condições habitacionais e de saneamento básico;

i) ao estabelecimento e à implantação da política de educação para o trânsito.

II - tributos municipais, bem como autorizar isenções e anistias fiscais e a remissão de dívidas;

III - orçamento anual, plano plurianual e diretrizes e orçamentárias, bem como autorização para abertura de créditos suplementares e especiais;

IV - obtenção e concessão de empréstimos e operações de crédito, bem como a forma e os meios de pagamento;

V - concessão de auxílios e subvenções;

VI - concessão e permissão de serviços públicos;

VII - concessão de direito real de uso de bens municipais;

VIII - alienação e concessão de bens imóveis;

IX - criação, alteração e extinção de cargos, empregos e funções públicas e fixação da respectiva remuneração;

X - alteração da denominação de vias e logradouros públicos e prédios públicos;

XI - ordenamento, parcelamento, uso e ocupação do solo urbano;

XII - organização e prestação de serviços públicos;

Art. 17 Compete a Câmara de Vereadores, privativamente, entre outras, as seguintes atribuições:

I - elaborar o seu Regimento Interno;

II - eleger sua Mesa Diretora;

III - fixar a remuneração do Prefeito, do Vice-Prefeito e dos Vereadores, observando-se o disposto no inciso V do artigo 29 da Constituição Federal e o estabelecido nesta Lei Orgânica;

IV - exercer, com o auxílio do Tribunal de Contas, ou órgão estadual competente, a fiscalização financeira, orçamentária, operacional ou patrimonial do Município;

V - julgar as contas anuais do Município e apreciar os relatórios sobre a execução dos planos de governo;

VI - sustar os atos normativos do Poder Executivo que exorbitem do poder regulamentar ou dos limites de delegação legislativa;

VII - dispor sobre sua própria organização, funcionamento, polícia, criação, transformação ou extinção de cargos, empregos e funções de seus serviços e fixar a respectiva remuneração;

VIII - permitir o afastamento do Prefeito do Município, o que deverá ser precedido do que segue:

a) comunicação, ao Legislativo, para afastamento até 10 (dez) dias;

b) pedido de licença, ao Legislativo, para afastamento superior a 10 (dez) dias.

§ 1º No caso da alínea "b", necessariamente, deverá ocorrer à passagem do cargo de Prefeito Municipal, ao Vice-Prefeito, ou no impedimento deste, ao Presidente da Câmara de Vereadores, ou ainda, para um dos Secretários do Município;

§ 2º Nestes casos de transmissão do cargo de Prefeito Municipal, o mesmo explora os motivos de seu afastamento, podendo, em nome do Município, assinar documentos do interesse da municipalidade, sendo que não sofrerá prejuízos no que concerne ao percebimento de diárias, conforme valores fixados em Lei.

IX - mudar, temporariamente, ou eventualmente, a sua sede, até para a realização de Reuniões Ordinárias, Extraordinárias e Solenes, nos Bairros, Vilas ou Povoados do Município;

X - fiscalizar e controlar, diretamente, os atos do Poder Executivo, incluídos os da administração indireta e fundacional;

XI - representar, ao Procurador Geral da Justiça, mediante aprovação de dois terços dos seus membros, contra o Prefeito, o Vice-Prefeito e Secretários Municipais ou ocupantes de cargos da mesma natureza, pela prática de crime contra a administração pública que tiver conhecimento;

XII - dar posse ao Prefeito e ao Vice-Prefeito, conhecer de sua renúncia e afasta-los, definitivamente, do cargo, nos termos previstos em Lei;

XIII - conceder licença ao Prefeito, Vice-Prefeito e aos Vereadores, para afastamento do cargo;

XIV - criar Comissões Especiais de Inquérito sobre determinado fato que se inclua na competência da Câmara de Vereadores, sempre que o requerer, pelo menos, um terço dos membros do Legislativo;

XV - convocar os Secretários Municipais, ou ocupantes de cargos da mesma natureza, para prestarem informações sobre matéria de sua competência;

XVI - solicitar informações, ao Prefeito Municipal, sobre assuntos referentes à administração, dentro das seguintes condições:

a) é fixado em 15 (quinze) dias, a partir da data do recebimento do pedido de informações, o prazo para que os responsáveis pelos órgãos da administração direta e indireta do município atendam ao solicitado e encaminhem os documentos requisitados pela Câmara de Vereadores;

b) o período fixado na línea anterior, poderá ser prorrogado, por mais 15 (quinze) dias, uma vez que isto seja solicitado, com as devidas justificativas, passando a vigorar este novo prazo, igualmente, na data em que a prorrogação for comunicada ao solicitante;

c) o não atendimento dentro dos prazos estabelecidos, ou o não cumprimento às regras estabelecidas, faculta, ao Presidente da Câmara de Vereadores, na conformidade da legislação vigente, solicitar a intervenção do Judiciário para fazer cumprir os preceitos legais.

XVII - decidir sobre a perda de mandato de Vereador, por voto secreto e maioria absoluta, nas hipóteses previstas nesta Lei Orgânica;

XVIII - conceder título honorífico a pessoas que tenham reconhecidamente pela maioria absoluta de seus membros.

Art. 18 Os Vereadores tem livre acesso aos órgãos da administração direta e indireta do município, mesmo sem prévio aviso, sendo-lhes devidas todas as informações solicitadas.

#### **SEÇÃO IV DO EXAME PÚBLICO DAS CONTAS MUNICIPAIS**

Art. 19 As contas do Município ficarão à disposição dos cidadãos, durante 60 (sessenta) dias, a partir de 15 de abril de cada exercício, no horário de funcionamento da Câmara de Vereadores.

§ 1º A consulta às contas municipais poderá ser feita por qualquer cidadão, independente de requerimento, autorização ou despacho de qualquer autoridade.

§ 2º A consulta somente poderá ser feita no recinto da Câmara de Vereadores e haverá, pelo menos, 03 (três) cópias à disposição para tal fim.

§ 3º Em caso da constatação de alguma irregularidade, poderá ser apresentada reclamação, devendo a mesma:

I - ter a identificação e a qualificação do reclamante;

II - ser apresentada em 04 (quatro) vias, para ser protocolada na Câmara de Vereadores;

III - conter elementos e provas nas quais se fundamenta o reclamante.

§ 4º As vias da reclamação, apresentadas na Câmara de Vereadores terão a seguinte destinação:

I - a primeira via será encaminhada ao Tribunal de Contas do Estado, mediante ofício;

II - a segunda via poderá ser anexada às contas à disposição dos cidadãos, pelo prazo que restar ao exame;

III - a terceira via constituir-se-á em recibo do reclamante e deverá ser autenticada pelo servidor que a receber na Câmara de Vereadores;

IV - a quarta via será arquivada na Câmara de Vereadores.

# **SEÇÃO V DA REMUNERAÇÃO DOS AGENTES POLÍTICOS**

Art. 20 A remuneração do Prefeito, do Vice-Prefeito e dos Vereadores será fixada pela Câmara de Vereadores, no último ano de cada legislatura, até 90 (noventa) dias antes das eleições municipais, vigorando para a legislatura seguinte, observado o disposto na Constituição Federal.

Art. 21 A remuneração do Prefeito Municipal não poderá ser inferior à remuneração paga a servidor do Município, na data de sua fixação.

Art. 22 A remuneração do Prefeito, do Vice-Prefeito e dos Vereadores será fixada, determinando-se os valores em moeda corrente no país.

§ 1º As remunerações de que trata este artigo serão atualizadas, em consonância com disposições específicas, através de documentos pertinentes.

§ 2º A remuneração do Prefeito será composta de subsídios e verba de representação.

§ 3º A verba de representação do Prefeito Municipal não poderá exceder a dois terços de seus subsídios.

§ 4º A verba de representação do Vice-Prefeito não poderá exceder à metade da que for fixada para o Prefeito Municipal.

§ 5º A remuneração dos Vereadores será dividida em parte fixa e parte variável.

§ 6º A verba de representação do Presidente da Câmara de Vereadores, que integra a remuneração, não poderá exceder a 2/3 (dois terços) da que for fixada para o Prefeito Municipal.

Art. 23 A remuneração dos Vereadores terá como limite máximo o valor percebido como remuneração pelo Prefeito Municipal.

Art. 24 Deverá ser prevista remuneração para as Reuniões Extraordinárias, desde que observado o limite fixado no artigo anterior.

Art. 25 A não fixação da remuneração do Prefeito Municipal, do Vice-Prefeito e dos Vereadores, até a data prevista nesta Lei Orgânica, implicará na suspensão do pagamento da remuneração dos Vereadores, pelo restante do mandato.

Parágrafo Único - No caso da não fixação, prevalecerá a remuneração do mês de dezembro do último ano da Legislatura, sendo este valor atualizado, monetariamente, pelo índice oficial.

Art. 26 Será regulada, de maneira específica, a indenização de despesas de viagem do Prefeito, do vice-Prefeito e dos Vereadores.

Parágrafo Único - A indenização de que trata este artigo será considerada como remuneração.

# **SEÇÃO VI DA ELEIÇÃO DA MESA**

Art. 27 Imediatamente após a posse, os Vereadores reunir- -se-ão sob a Presidência do Vereador que mais recentemente tenha exercido cargo na Mesa Diretora, ou, na hipótese de inexistir tal situação, do mais votado entre os presentes, e, havendo maioria absoluta dos membros da Câmara de Vereadores, elegerão os componentes da Mesa Diretora, os quais ficarão, automaticamente, empossados.

# INFORMÁTICA

**CONHECIMENTOS DO SISTEMA OPERACIONAL MICRO-SOFT WINDOWS 10:(1) ÁREA DE TRABALHO (EXIBIR, CLASSIFICAR, ATUALIZAR, RESOLUÇÃO DA TELA, GA-DGETS) E MENU INICIAR (DOCUMENTOS, IMAGENS, COMPUTADOR, PAINEL DE CONTROLE, DISPOSITIVOS E IMPRESSORAS, PROGRAMAS PADRÃO, AJUDA E SU-PORTE, DESLIGAR, TODOS OS PROGRAMAS, PESQUI-SAR PROGRAMAS E ARQUIVOS E PONTO DE PARTIDA): SABER TRABALHAR, EXIBIR, ALTERAR, ORGANIZAR, CLASSIFICAR, VER AS PROPRIEDADES, IDENTIFICAR, USAR E CONFIGURAR, UTILIZANDO MENUS RÁPIDOS OU SUSPENSOS, PAINÉIS, LISTAS, CAIXA DE PESQUI-SA, TECLAS DE ATALHO, MENUS, ÍCONES, JANELAS, TECLADO E/OU MOUSE; (2) PROPRIEDADES DA BARRA DE TAREFAS E DO MENU INICIAR E GERENCIADOR DE TAREFAS: SABER TRABALHAR, EXIBIR, ALTERAR, ORGANIZAR, IDENTIFICAR, USAR, FECHAR PROGRA-MAS E CONFIGURAR, UTILIZANDO AS PARTES DA JANELA (BOTÕES, PAINÉIS, LISTAS, CAIXA DE PESQUI-SA, CAIXAS DE MARCAÇÃO, MENUS, ÍCONES E ETC.), TECLADO E/OU MOUSE. (3) JANELAS PARA FACILITAR A NAVEGAÇÃO NO WINDOWS E O TRABALHO COM ARQUIVOS, PASTAS E BIBLIOTECAS, PAINEL DE CON-TROLE E LIXEIRA: SABER EXIBIR, ALTERAR, ORGANI-ZAR, IDENTIFICAR, USAR E CONFIGURAR AMBIENTES, COMPONENTES DA JANELA, MENUS, BARRAS DE FER-RAMENTAS E ÍCONES; USAR AS FUNCIONALIDADES DAS JANELAS, PROGRAMAS E APLICATIVOS UTILIZAN-DO AS PARTES DA JANELA (BOTÕES, PAINÉIS, LISTAS, CAIXA DE PESQUISA, CAIXAS DE MARCAÇÃO, MENUS, ÍCONES E ETC.), TECLADO E/OU MOUSE; (4) REALIZAR AÇÕES E OPERAÇÕES SOBRE BIBLIOTECAS, ARQUIVOS, PASTAS, ÍCONES E ATALHOS: LOCALIZAR, COPIAR, MO-VER, CRIAR, CRIAR ATALHOS, CRIPTOGRAFAR, OCUL-TAR, EXCLUIR, RECORTAR, COLAR, RENOMEAR, ABRIR, ABRIR COM, EDITAR, ENVIAR PARA, PROPRIEDADES E ETC.; E (5) IDENTIFICAR E UTILIZAR NOMES VÁLIDOS PARA BIBLIOTECAS, ARQUIVOS, PASTAS, ÍCONES E ATALHOS**

#### **WINDOWS 10**

# **Conceito de pastas e diretórios**

Pasta algumas vezes é chamada de diretório, mas o nome "pasta" ilustra melhor o conceito. Pastas servem para organizar, armazenar e organizar os arquivos. Estes arquivos podem ser documentos de forma geral (textos, fotos, vídeos, aplicativos diversos).

Lembrando sempre que o Windows possui uma pasta com o nome do usuário onde são armazenados dados pessoais.

Dentro deste contexto temos uma hierarquia de pastas.

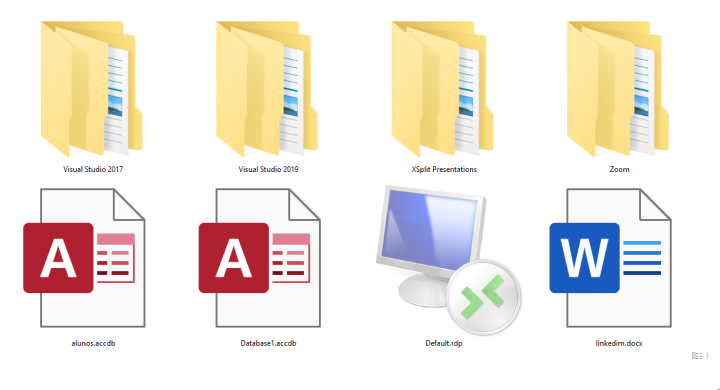

No caso da figura acima temos quatro pastas e quatro arquivos.

#### **Arquivos e atalhos**

Como vimos anteriormente: pastas servem para organização, vimos que uma pasta pode conter outras pastas, arquivos e atalhos.

• Arquivo é um item único que contém um determinado dado. Estes arquivos podem ser documentos de forma geral (textos, fotos, vídeos e etc..), aplicativos diversos, etc.

• Atalho é um item que permite fácil acesso a uma determinada pasta ou arquivo propriamente dito.

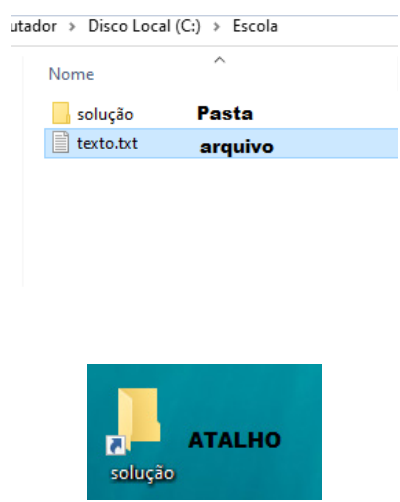

**Área de trabalho**

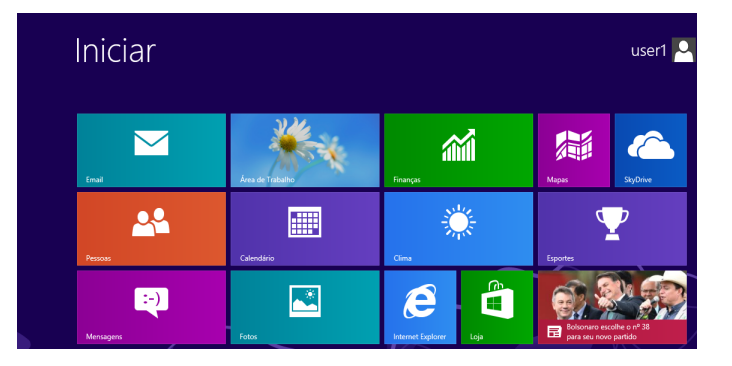

#### **Área de transferência**

A área de transferência é muito importante e funciona em segundo plano. Ela funciona de forma temporária guardando vários tipos de itens, tais como arquivos, informações etc.

– Quando executamos comandos como "Copiar" ou "Ctrl + C", estamos copiando dados para esta área intermediária.

– Quando executamos comandos como "Colar" ou "Ctrl + V", estamos colando, isto é, estamos pegando o que está gravado na área de transferência.

# INFORMÁTICA

# **Manipulação de arquivos e pastas**

A caminho mais rápido para acessar e manipular arquivos e pastas e outros objetos é através do "Meu Computador". Podemos executar tarefas tais como: copiar, colar, mover arquivos, criar pastas, criar atalhos etc.

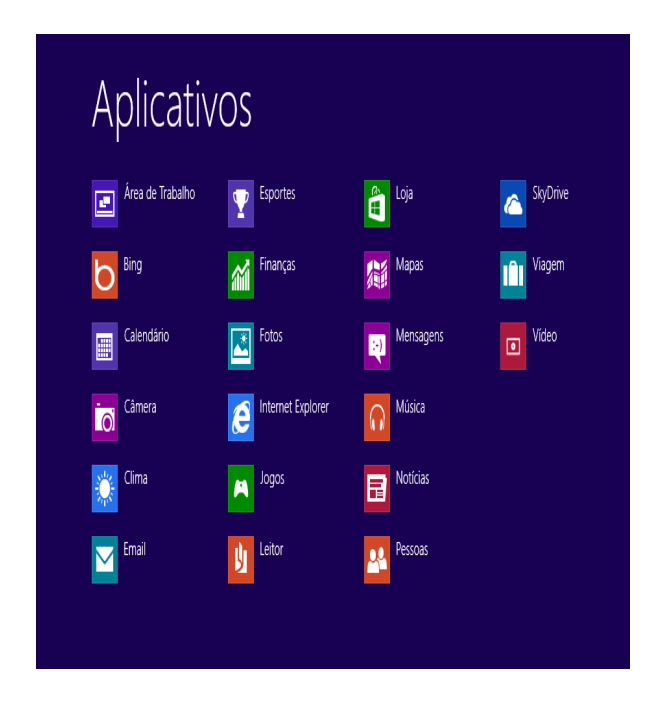

**Uso dos menus**

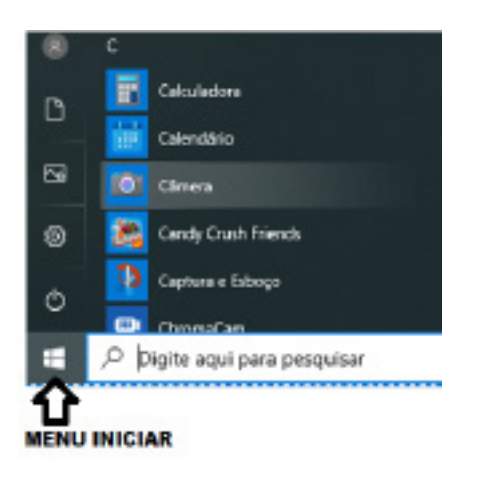

# **Programas e aplicativos e interação com o usuário**

Vamos separar esta interação do usuário por categoria para entendermos melhor as funções categorizadas.

**– Música e Vídeo:** Temos o Media Player como player nativo para ouvir músicas e assistir vídeos. O Windows Media Player é uma excelente experiência de entretenimento, nele pode-se administrar bibliotecas de música, fotografia, vídeos no seu computador, copiar CDs, criar playlists e etc., isso também é válido para o media center.

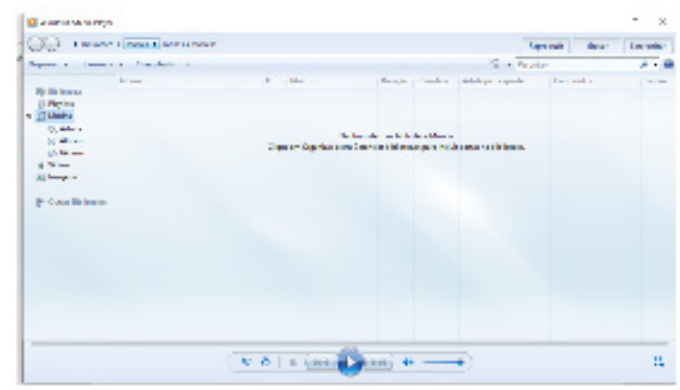

# **– Ferramentas do sistema**

**•** A limpeza de disco é uma ferramenta importante, pois o próprio Windows sugere arquivos inúteis e podemos simplesmente confirmar sua exclusão.

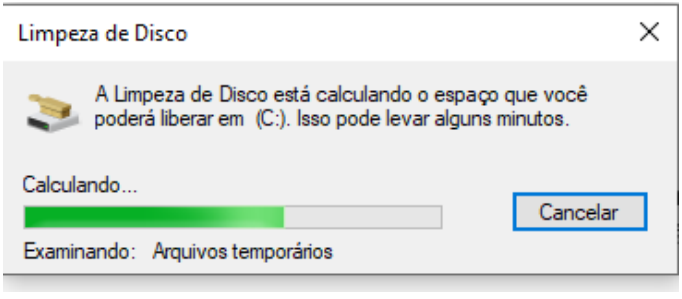

• O desfragmentador de disco é uma ferramenta muito importante, pois conforme vamos utilizando o computador os arquivos ficam internamente desorganizados, isto faz que o computador fique lento. Utilizando o desfragmentador o Windows se reorganiza internamente tornando o computador mais rápido e fazendo com que o Windows acesse os arquivos com maior rapidez.

 $\times$ 

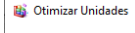

Você pode otimizar suas unidades para ajudar o computador a ser executado com mais eficiência, ou analisá-las para<br>saber se precisam ser otimizadas. Apenas as unidades ligadas ou conectadas ao seu computador são mostradas.

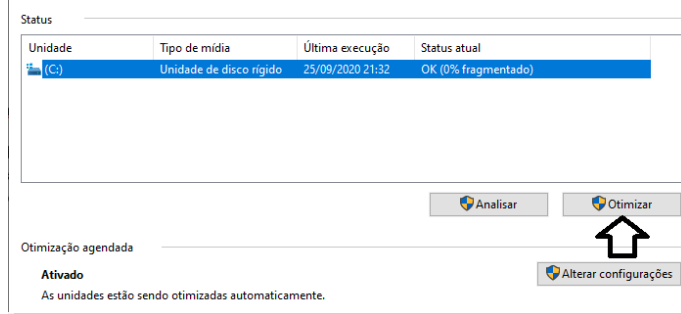

2

# INFORMÁTICA

• O recurso de backup e restauração do Windows é muito importante pois pode ajudar na recuperação do sistema, ou até mesmo escolher seus arquivos para serem salvos, tendo assim uma cópia de segurança.

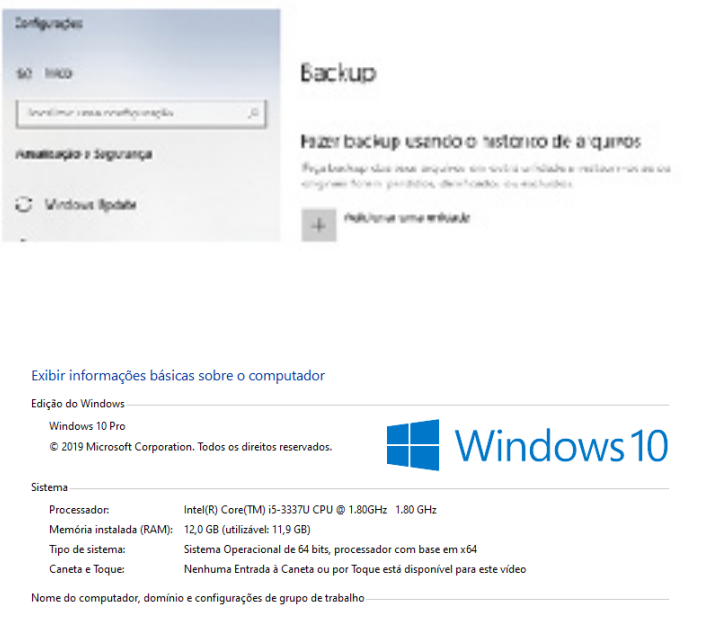

Quando fizermos login no sistema, entraremos direto no Windows, porém para desligá-lo devemos recorrer ao **examplad**e:

**Inicialização e finalização**

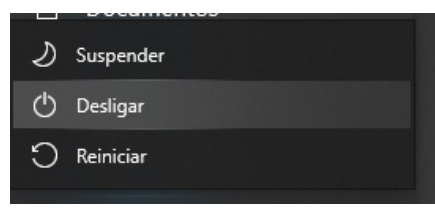

**CONHECIMENTOS SOBRE O PROGRAMA MICROSOFT WORD 2013:(1) SABER IDENTIFICAR, CARACTERIZAR, USAR, ALTERAR, CONFIGURAR E PERSONALIZAR O AMBIENTE, COMPONENTES DA JANELA, FUNCIONALIDADES, MENUS, ÍCONES, BARRA DE FERRAMENTAS, GUIAS, GRUPOS E BOTÕES, TECLAS DE ATALHO, INCLUINDO NÚMERO DE PÁGI-NAS E PALAVRAS, ERROS DE REVISÃO, IDIOMA, MODOS DE EXIBIÇÃO DO DOCUMENTO E ZOOM; (2) ABRIR, FECHAR, CRIAR, EXCLUIR, VISUALIZAR, FORMATAR, ALTERAR, SALVAR, CONFIGURAR DOCUMENTOS, UTILIZADO AS BARRAS DE FERRAMENTAS, MENUS, ÍCONES, BOTÕES, GUIAS E GRUPOS DA FAIXA DE OPÇÕES, TECLADO E/OU MOUSE; (3) IDENTIFICAR E UTILIZAR OS BOTÕES E ÍCONES DAS BARRAS DE FERRAMENTAS DAS GUIAS E GRUPOS INÍCIO, INSE-RIR, LAYOUT DA PÁGINA, REFERÊNCIAS, CORRESPONDÊNCIAS, REVISÃO E EXIBIÇÃO, PARA FORMATAR, PERSONALI-ZAR, CONFIGURAR, ALTERAR E RECONHECER A FORMATAÇÃO DE TEXTOS E DOCUMENTOS; (4) SABER IDENTIFICAR AS CONFIGURAÇÕES E CONFIGURAR AS OPÇÕES DO WORD; E (5) SABER USAR A AJUDA**

Conhecido como o mais popular editor de textos do mercado, a versão 2013 do Microsoft Word traz tudo o que é necessário para editar textos simples ou enriquecidos com imagens, links, gráficos e tabelas, entre outros elementos<sup>1</sup>.

A compatibilidade entre todos os componentes da família Office 2013 é outro dos pontos fortes do Microsoft Word 2013. É possível exportar texto e importar outros elementos para o Excel, o PowerPoint ou qualquer outro dos programas incluídos no Office.

Outra das novidades do Microsoft Word 2013 é a possibilidade de guardar os documentos na nuvem usando o serviço SkyDrive. Dessa forma, é possível acessar documentos do Office de qualquer computador e ainda compartilhá-los com outras pessoas.

*1 https://edisciplinas.usp.br/pluginfile.php/4685295/mod\_resource/content/1/Apostila%20de%20Word.pdf*

**CONJUNTOS NUMÉRICOS: NÚMEROS NATURAIS, INTEIROS, RACIONAIS, IRRACIONAIS E REAIS: OPE-RAÇÕES FUNDAMENTAIS (ADIÇÃO, SUBTRAÇÃO, MULTIPLICAÇÃO, DIVISÃO, POTENCIAÇÃO E RADICIA-ÇÃO) PROPRIEDADES DAS OPERAÇÕES, MÚLTIPLOS E DIVISORES, NÚMEROS PRIMOS, MÍNIMO MÚLTIPLO COMUM, MÁXIMO DIVISOR COMUM**

# **Números Naturais**

Os números naturais são o modelo matemático necessário para efetuar uma contagem.

Começando por zero e acrescentando sempre uma unidade, obtemos o conjunto infinito dos números naturais

 $\mathbb{N} = \{0, 1, 2, 3, 4, 5, 6 \dots \}$ 

- Todo número natural dado tem um sucessor

a) O sucessor de 0 é 1.

b) O sucessor de 1000 é 1001.

c) O sucessor de 19 é 20.

Usamos o \* para indicar o conjunto sem o zero.

 ${\mathbb N}^* = \{1,2,3,4,5,6... \; \}$ 

- Todo número natural dado N, exceto o zero, tem um antecessor (número que vem antes do número dado).

Exemplos: Se m é um número natural finito diferente de zero.

a) O antecessor do número m é m-1.

b) O antecessor de 2 é 1.

c) O antecessor de 56 é 55.

d) O antecessor de 10 é 9.

#### **Expressões Numéricas**

Nas expressões numéricas aparecem adições, subtrações, multiplicações e divisões. Todas as operações podem acontecer em uma única expressão. Para resolver as expressões numéricas utilizamos alguns procedimentos:

Se em uma expressão numérica aparecer as quatro operações, devemos resolver a multiplicação ou a divisão primeiramente, na ordem em que elas aparecerem e somente depois a adição e a subtração, também na ordem em que aparecerem e os parênteses são resolvidos primeiro.

# **Exemplo 1**

 $10 + 12 - 6 + 7$  $22 - 6 + 7$  $16 + 7$ 23

# **Exemplo 2**

 $40 - 9 \times 4 + 23$  $40 - 36 + 23$  $4 + 23$ 27

# **Exemplo 3**

25-(50-30)+4x5 25-20+20=25

#### **Números Inteiros**

Podemos dizer que este conjunto é composto pelos números naturais, o conjunto dos opostos dos números naturais e o zero. Este conjunto pode ser representado por:

$$
\mathbb{Z} = \{\ldots, -3, -2, -1, 0, 1, 2, 3, \ldots\}
$$

#### Subconjuntos do conjunto  $\mathbb{Z}$ :

1)Conjunto dos números inteiros excluindo o zero

 $\mathbb{Z}^* = \{...-2, -1, 1, 2, ...\}$ 

2) Conjuntos dos números inteiros não negativos

 $\mathbb{Z}_{+} = \{0, 1, 2, ...\}$ 

3) Conjunto dos números inteiros não positivos

 $\mathbb{Z} = \{...3, -2, -1\}$ 

#### **Números Racionais**

Chama-se de número racional a todo número que pode ser expresso na forma  $\frac{a}{b}$ , onde a e b são inteiros quaisquer, com b≠0 São exemplos de números racionais:

-12/51 -3 -(-3)

-2,333...

As dízimas periódicas podem ser representadas por fração, portanto são consideradas números racionais. Como representar esses números?

# **Representação Decimal das Frações**

Temos 2 possíveis casos para transformar frações em decimais

1º) Decimais exatos: quando dividirmos a fração, o número decimal terá um número finito de algarismos após a vírgula.

$$
\frac{1}{2} = 0.5
$$
  

$$
\frac{1}{4} = 0.25
$$
  

$$
\frac{3}{4} = 0.75
$$

2º) Terá um número infinito de algarismos após a vírgula, mas lembrando que a dízima deve ser periódica para ser número racional

**OBS:** período da dízima são os números que se repetem, se não repetir não é dízima periódica e assim números irracionais, que trataremos mais a frente.

$$
\frac{1}{3} = 0,333...
$$
  

$$
\frac{35}{99} = 0,353535.
$$

 $\frac{105}{9}$  = 11,6666...

#### **Representação Fracionária dos Números Decimais**

1ºcaso) Se for exato, conseguimos sempre transformar com o denominador seguido de zeros.

O número de zeros depende da casa decimal. Para uma casa, um zero (10) para duas casas, dois zeros(100) e assim por diante.

$$
0,3 = \frac{3}{10}
$$

$$
0,03 = \frac{3}{100}
$$

$$
0,003 = \frac{3}{1000}
$$

$$
3,3 = \frac{33}{10}
$$

2ºcaso) Se dízima periódica é um número racional, então como podemos transformar em fração?

### **Exemplo 1**

Transforme a dízima 0, 333... .em fração

Sempre que precisar transformar, vamos chamar a dízima dada de x, ou seja

X=0,333...

Se o período da dízima é de um algarismo, multiplicamos por 10.

#### 10x=3,333...

E então subtraímos: 10x-x=3,333...-0,333...  $9x=3$ X=3/9  $X=1/3$ 

Agora, vamos fazer um exemplo com 2 algarismos de período.

# **Exemplo 2**

Seja a dízima 1,1212... Façamos x = 1,1212...  $100x = 112,1212...$ 

Subtraindo: 100x-x=112,1212...-1,1212... 99x=111 X=111/99

# **Números Irracionais**

**Identificação de números irracionais**

- Todas as dízimas periódicas são números racionais.
- Todos os números inteiros são racionais.
- Todas as frações ordinárias são números racionais.
- Todas as dízimas não periódicas são números irracionais.
- Todas as raízes inexatas são números irracionais.

– A soma de um número racional com um número irracional é sempre um número irracional.

– A diferença de dois números irracionais, pode ser um número racional.

– Os números irracionais não podem ser expressos na forma  $\frac{a}{b}$ , com a e b inteiros e b≠0.

**Exemplo:** 
$$
\sqrt{5} - \sqrt{5} = 0
$$
 e 0 é um número racional.

– O quociente de dois números irracionais, pode ser um número racional.

**Exemplo:**  $\sqrt{8}$  :  $\sqrt{2}$  =  $\sqrt{4}$  = 2 e 2 é um número racional.

– O produto de dois números irracionais, pode ser um número racional.

**Exemplo:**  $\sqrt{7}$  .  $\sqrt{7}$  =  $\sqrt{49}$  = 7 é um número racional.

**Exemplo:** radicais( $\sqrt{2}$ ,  $\sqrt{3}$ ) a raiz quadrada de um número natural, se não inteira, é irracional.

**Números Reais**

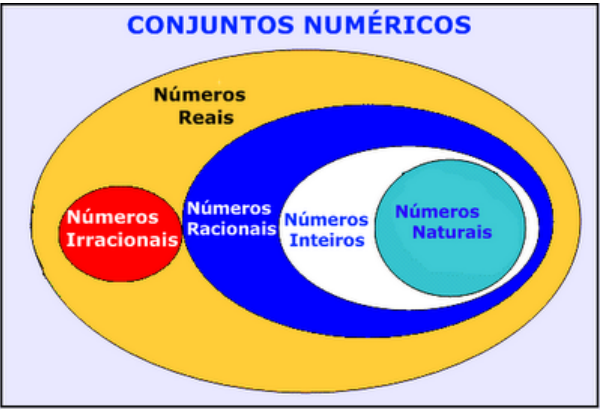

Fonte: www.estudokids.com.br

Representação na reta

#### Conjunto dos números reais

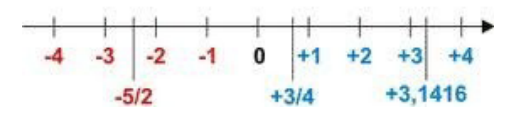

# **Intervalos limitados**

Intervalo fechado – Números reais maiores do que a ou iguais a e menores do que b ou iguais a b.

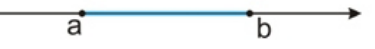

Intervalo:[a,b] Conjunto: {x ϵ R|a≤x≤b}

Intervalo aberto – números reais maiores que a e menores que

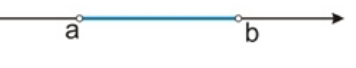

2

b.

Intervalo:]a,b[ Conjunto:{x $\in$ R|a<x<br/>>b}

Intervalo fechado à esquerda – números reais maiores que a ou iguais a A e menores do que B.

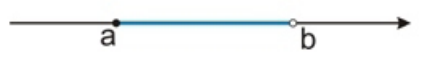

Intervalo:{a,b[ Conjunto {x ∈ R | a≤x<b}

Intervalo fechado à direita – números reais maiores que a e menores ou iguais a b.

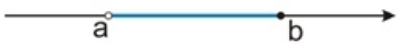

Intervalo:]a,b] Conjunto:{x ϵ R|a<x≤b}

#### **Intervalos Ilimitados**

Semirreta esquerda, fechada de origem b- números reais menores ou iguais a b.

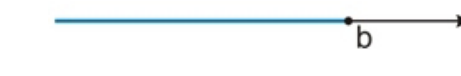

Intervalo:]-∞,b] Conjunto:{x ϵ R|x≤b}

Semirreta esquerda, aberta de origem b – números reais menores que b.

$$
\overbrace{\hspace{4.5cm}}^{\circ}
$$

Intervalo:]-∞,b[ Conjunto: $\{x \in R \mid x < b\}$ 

Semirreta direita, fechada de origem a – números reais maiores ou iguais a A.

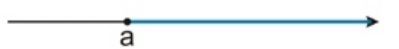

Intervalo:[a,+ ∞[ Conjunto:{x ϵ R|x≥a}

Semirreta direita, aberta, de origem a – números reais maiores que a.

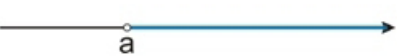

Intervalo:]a,+ ∞[ Conjunto:{x ϵ R|x>a}

# **Potenciação**

Multiplicação de fatores iguais

 $2^3 = 2.2.2 = 8$ 

# *Casos*

1) Todo número elevado ao expoente 0 resulta em 1.

$$
1^0=1
$$

 $100000^0 = 1$ 

2) Todo número elevado ao expoente 1 é o próprio número.

 $3^1 = 3$ 

 $4^1 = 4$ 

3) Todo número negativo, elevado ao expoente par, resulta em um número positivo.

$$
(-2)^2=4
$$

$$
(-4)^2=16
$$

4) Todo número negativo, elevado ao expoente ímpar, resulta em um número negativo.

$$
(-2)3 = -8
$$

$$
(-3)3 = -27
$$

5) Se o sinal do expoente for negativo, devemos passar o sinal para positivo e inverter o número que está na base.

$$
2^{-1} = \frac{1}{2}
$$

$$
2^{-2} = \frac{1}{4}
$$

6) Toda vez que a base for igual a zero, não importa o valor do expoente, o resultado será igual a zero.

$$
0^2 = 0
$$

$$
0^3 = 0
$$

#### **Propriedades**

1)  $(a^m \cdot a^n = a^{m+n})$  Em uma multiplicação de potências de mesma base, repete-se a base e soma os expoentes.

**Exemplos:**  $2^4$ .  $2^3 = 2^{4+3} = 2^7$ (2.2.2.2) .( 2.2.2)= 2.2.2. 2.2.2.2= 27

$$
\left(\frac{1}{2}\right)^2 \cdot \left(\frac{1}{2}\right)^3 = \left(\frac{1}{2}\right)^{2+3} = \left(\frac{1}{2}\right)^5 = 2^{-2} \cdot 2^{-3} = 2^{-5}
$$

3